# **Digitální Foto**

# Obsah UF#

Kompletní obsah srpnového čísla

**WFrance** 

# PRAKTICKÝ PRŮVODCE WILEPSETE AKČNÍ Techniky pro fotografování lidí v akci nebo divokých zvířat

Zachyťte akci s pomocí průvodce nastavení fotoaparátu Profesionální rady pro všechny druhy situací

### **HLAVNÍ TÉMA**

NA STRANĚ

# 77

# **EXTRA**

### **Copyrighting** Chcete vystavit snímky na internet,

ale máte strach, že vám je někdo ukradne? Poradíme 88 vám, jak něčemu takovému předejít

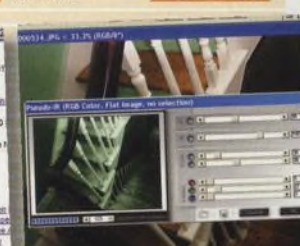

**ČB** filtr

řadu nastavení

a efektů

S tímto filtrem vytvoříte skvělé

černobílé snímky. Najdete v něm

s107

96

## Průvodce nakupujícího PŘEHLED DIGITÁLNÍ **TECHNIKY STR. 90**

To nejdůležitější ze všech recenzovaných výrobků, které nám prošly redakcí za uplynulých šest měsíců, najdete v přehledném seznamu včetně základních specifikací.

# Cestování po Indonésii

004 | DIGITÁLNÍ FOTO

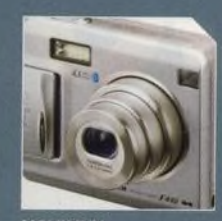

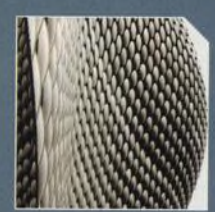

**NOVINKY** STRANA 12 **ZOOM** STRANA 6

# **RECENZE** str. 33 **Nezávislé a objektivní**

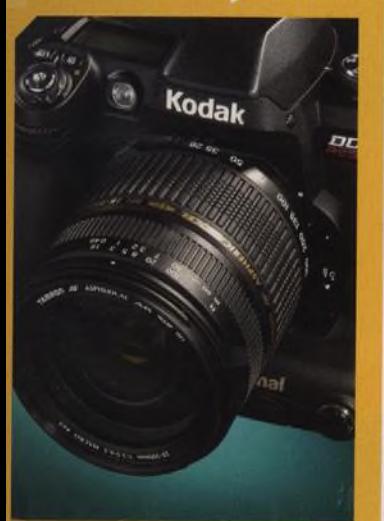

Kodak DCS I4n, profesionální čtrnádimegapixelová zrcadlovka str. 34

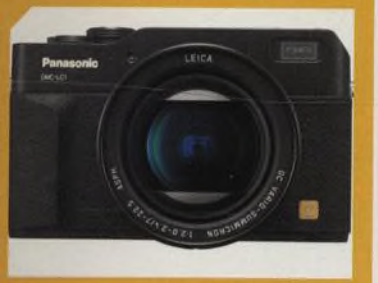

Panasonic LC1, pětimegový digitál s retrodesignem a objektivem Leica str. 30

**POP-Artovy portrét**<br>Máte rádi Roy Lichtesteina? Vytvořte si ho sami pomocí

Photoshopu a obyčejného snímku.

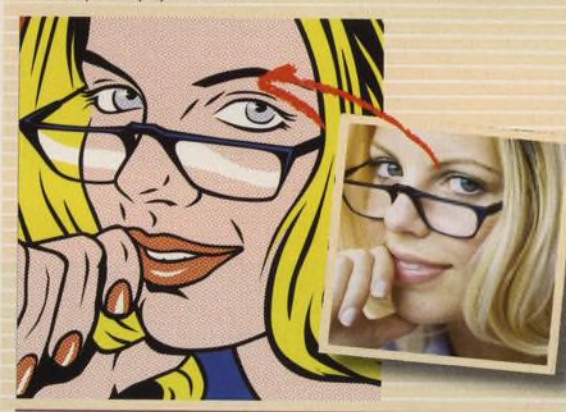

**Vystavte snímky na internet\_\_\_\_\_** Ve zcela novém seriálu se nauííte navrhnout si vlastní **STRANA 68** webovou galerii.

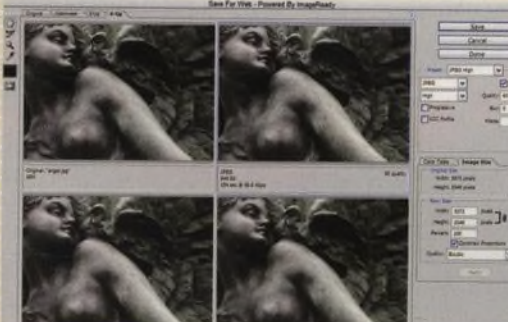

# **PHOTOSHOP PAINT SHOP PRO**

### **Kreslíme tužkou**

**STRANA 64** 

Udělejte z fotografií obrázek nakreslený tužkou, který nepoznáte od opravdových skic.

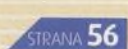

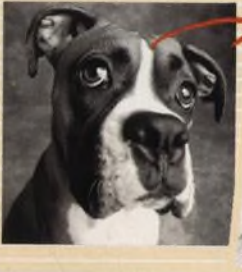

**Chyťte zloděje** Ochraňte fotografie proti zlodějům pomocí vodoznaku, který je lepší než trezor.

**TECHNIKA**

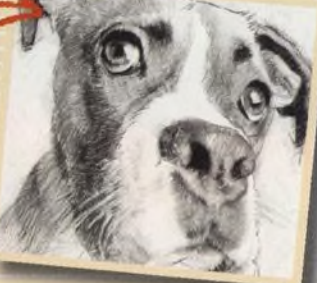

**STRANA 60** 

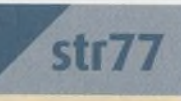

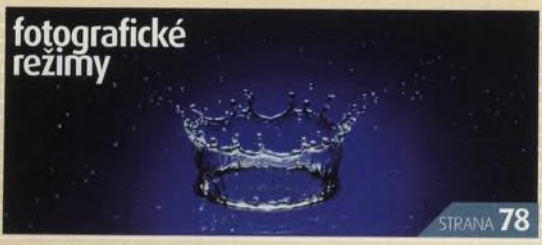